# CMSC 132: Object-Oriented Programming II

Inheritance

CMSC 330 Summer 2020

## Mustang vs Model T

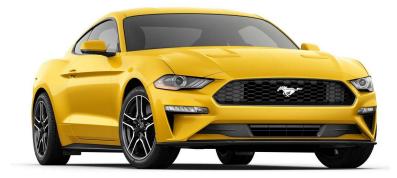

# <image>

#### Ford Mustang

#### Ford Model T

#### Interior: Mustang vs Model T

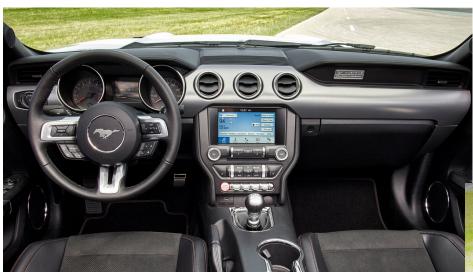

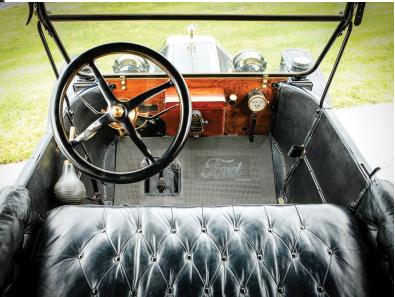

#### Frame: Mustang vs Model T

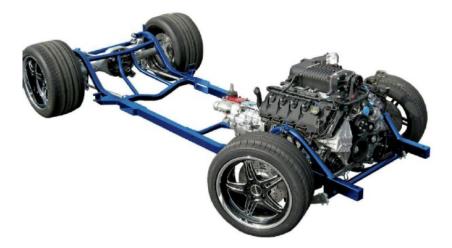

#### Mustang

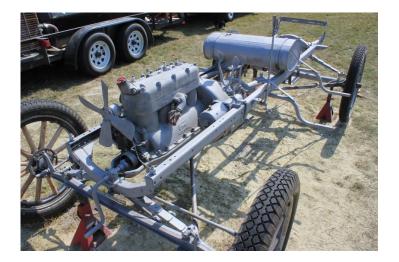

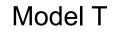

CMSC 330 Summer 2020

## Compaq: old and new

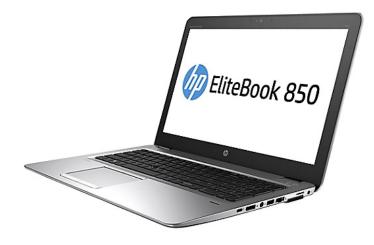

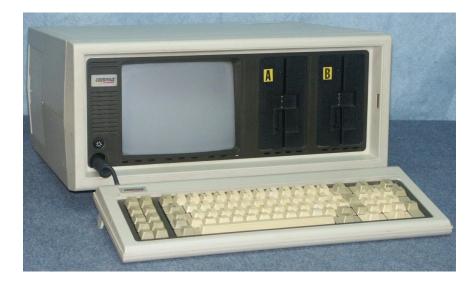

Price: US\$3590 Weight: 28 pounds CPU: Intel 8088, 4.77MHz RAM: 128K, 640K max

# **Object Oriented Programming**

- An Object-Oriented Language supports the following fundamental concepts:
  - Polymorphism
  - Inheritance
  - Encapsulation
  - Abstraction
  - Classes
  - Objects
  - Instance
  - Method

# Object

- Objects have states and behaviors.
- Example: A dog has states color, name, breed as well as behaviors – wagging the tail, barking, eating.
- An object is an instance of a class.
  - If we consider the real-world, we can find many objects around us, cars, dogs, humans, etc. All these objects have a state and a behavior.

#### Class

A class can be defined as a template/blueprint that describes the behavior/state that the object of its type support.

```
public class Bicycle{
  public int gear;
  public int speed;
  public Bicycle(int startSpeed, int startGear) {
    gear = startGear;
    speed = startSpeed;
  }
  public void setGear(int v){gear = v;}
  public void applyBrake(int dec){speed -= dec;}
  public void speedUp(int inc) { speed += inc; }
}
```

## Java Class Example

- Fraction Class
  - Numerator
  - Denominator
  - Reduce a Fraction to Lowest Terms
  - Addition, Multiplication
  - •
  - Now, let us implement the Fraction class.
  - Code will be posted on course site.

- Classes can be *derived* from other classes, thereby *inheriting* fields and methods from those classes.
- A class that is derived from another class is called a subclass (also a derived class, extended class, or child class).
- The class from which the subclass is derived is called a *superclass* (also a *base class* or a *parent class*).
- Derived (Child) class can be base (parent) class

**Motivation**: In real life objects have a hierarchical structure:

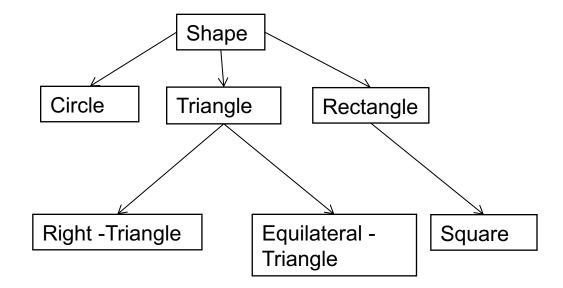

- Define a general class
- Later, define specialized classes based on the general class
- These specialized classes inherit properties from the general class

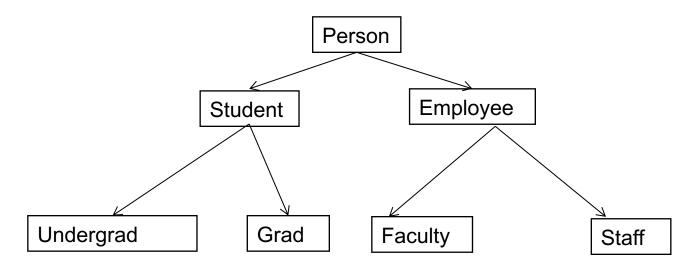

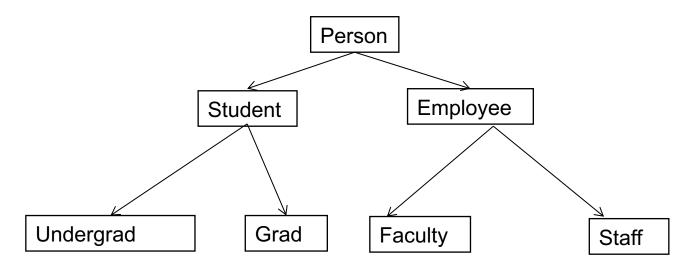

```
Person: name, address, phone, email
Student: college, major, gpa
Employee: Salary, dateHired, office
Faculty: rank, officeHours
Staff: title
Undergrad: freshman,sophomore, junior, or senior)
Grad: advisor, level (ms or phd)
CMSC 330 Summer 2020
```

#### Inheritance cont.

- What are some properties of a Person?
  - name, height, weight, age
- How about a Student?
  - ID, major, gpa
- Does a Student have a name, height, weight, and age?
  - Student inherits these properties from Person

#### is-a relationship

- This inheritance relationship is known as an is-a relationship
- A Grad student is a Student
- A Student is a Person.

Is a Person a Student? – Not necessarily!

#### Why inheritance is useful

- Enables you to define shared properties and actions once
- Derived classes can perform the same actions as base classes without having to redefine the actions
- If desired, the actions can be redefined method overriding

#### **Person Class**

```
public class Person {
    private String name;
    public Person() {
      name = "";
    }
    public Person(String name) {
      this.name = name;
    }
    public void setName(String newName) {
        name = newName;
    public String getName() {
        return name;
    Override
    public String toString() {
        return "Name:"+name;
    }
}
```

| Person                                                                                        |
|-----------------------------------------------------------------------------------------------|
| -name                                                                                         |
| +Person()<br>+Person(String name):void<br>+setName(String name) : void<br>+getName() : String |

|                                                                                                    | Person                                                                                                    |
|----------------------------------------------------------------------------------------------------|----------------------------------------------------------------------------------------------------|
| Student Class                                                                                                    | -name                                                                                                    |
| <pre>public class Student extends Person{     private int id;     public Student() {         id = 0;     }</pre>    | +Person()<br>+Person(String name):void<br>+setName(String name) : void<br>+getName() : String                        |
| <pre>public Student(String name, int id) {     super(name);</pre>                                                   |                                                                                                    |
| <pre>this.id = id; } public void setID(int idNumber) {</pre>                                                        | Student                                                                                                    |
| <pre>id = idNumber; } public int getID(){</pre>                                                                     | -id                                                                                                    |
| <pre>return id; } @Override public String toString() {     return "Id:"+ id +"\tName:" +         getName(); }</pre> | +Student()<br>+Student(String name, int id) : void<br>+setID(int id) : void<br>+getID(): int<br>+toString() : String |
| }<br>CMSC 330 Summer 2020                                                                                           | 18                                                                                                    |

#### **Dissecting the Student Class**

• Extends: To specify that Student is a derived class (subclass) of Person we add the descriptor "extends" to the class definition:

```
public class Student extends Person {
   ...
}
```

- Notice that a Student class
  - Inherits everything from the Person class
  - A Student IS-A Person (wherever a Person is needed, we can use a Student).

# Super()

- super(): When initializing a new Student object, we need to initialize its base class (or superclass). This is done by calling super(...). For example, super( name) invokes the constructor Person( name)
  - super( ... ) must be the **first statement** of your constructor
  - If you do not call super(), Java will automatically invoke the base class's default constructor
  - What if the base class's default constructor is **undefined**? Error
  - You must use "super( ... )", not "Person( ... )".

## **Memory Layout and Initialization Order**

- When you create a new derived class object:
  - Java allocates space for both the base class instance variables and the derived class variables
  - Java initializes the base class variables first, and then initializes the derived class variables
- Example:

Person ted = new Person( "Ted Goodman");

Student bob = new Student( "Bob Goodstudent", 100);

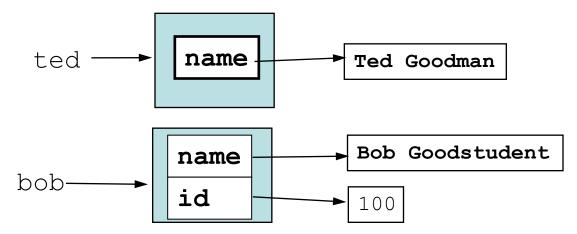

• Inheritance: Since Student is derived from Person, a Student object can invoke any of the Person methods, it inherits them

- A Student "is a" Person:
  - By inheritance a Student object is also a Person object. We can use a Student reference anywhere that a Person reference is needed

```
Person robert = bob;
```

// Okay: A Student is a Person

• We cannot reverse this. (A Person need not be a Student.)

Student bob2 = robert; // Error! Cannot convert Person to Student

## **Overriding Methods**

- New Methods: A derived class can define entirely new instance variables and new methods
- Overriding: A derived class can also redefine existing methods

```
public class Person {
    ...
    public String toString() { ...
    redefine this method.
    public class Student extends Person {
        ...
        public String toString() { ... }
    }
    Student bob = new Student( "Bob Goodstudent", 100);
    System.out.println("Bob's info: " + bob);
```

Since bob is of type Student, this invokes the Student toString( )

## **Overriding and Overloading**

- Don't confuse method overriding with method overloading.
   Overriding: occurs when a derived class defines a method with the same name and parameters as the base class.
  - **Overloading**: occurs when two or more methods have the **same name**, but have **different parameters** (different signat<u>ure)</u>.

```
The base class defines
Example:
                                              a method setName( )
    public class Person {
        public void setName(String n) { name = n; }
                                                Overriding: Same name and
    }
                                                parameters; different
    public class Faculty extends Person {
                                                definition.
        public void setName(String n) {
            super.setName("The Evil Professor " + n);
        public void setName(String first, String last) {
            super.setName(first + " " + last);
                                            Overloading: Same name, but
        }
                                            different parameters.
```

# Quiz 1: Output of following program

```
class Test {
    int i;
}
class Main {
    public static void main(String args[]){
        Test t;
        System.out.println(t.i);
    }
}
```

- A. 0
- B. garbage value
- C. compiler error
- D. runtime error

# Quiz 1: Output of following program

```
class Test {
    int i;
}
class Main {
    public static void main(String args[]){
        Test t;
        System.out.println(t.i);
    }
}
```

- A. 0
- B. garbage value
- C. compiler error: variable not initialized.
- D. runtime error

# Quiz 2: Output of following program

```
class Test {
    int i;
}
class Main {
    public static void main(String args[]){
        Test t = null;
        System.out.println(t.i);
    }
}
```

- A. 0
- B. garbage value
- C. compiler error
- D. runtime error

# Quiz 2: Output of following program

```
class Test {
    int i;
}
class Main {
    public static void main(String args[]){
        Test t = null;
        System.out.println(t.i);
    }
}
```

- A. 0
- B. garbage value
- C. compiler error
- D. runtime error: Null pointer exception

#### Quiz 3: Output of following program

```
class Base{
    void display() {System.out.print("Base ");}
}
class Child extends Base{
   void display() {System.out.print("Child ");}
}
Base b= new Base();
Child c = new Child ();
Base ref = b;
ref.display();
                            A. Compilation error
ref = c;
                            B. Base Child
ref.display();
                            C. Child Base
```

D. Runtime error

#### Quiz 3: Output of following program

```
class Base{
    void display() {System.out.print("Base ");}
}
class Child extends Base{
   void display() {System.out.print("Child ");}
}
Base b= new Base();
Child c = new Child ();
Base ref = b;
ref.display();
                            A. Compilation error
ref = c;
                            B. Base Child
ref.display();
```

- C. Child Base
- D. Runtime error

# **Overriding Variables: Shadowing**

- We can override methods, can we override instance variables too?
- Answer: Yes, it is possible, but not recommended
  - Overriding an instance variable is called shadowing, because it makes the base instance variables of the base class inaccessible. (We can still access it explicitly using super.varName).

```
public class Person {
    extends Person {
        String name;
        // ...
    Staff's name
    }

public class Staff
public class Staff
public class Staff
```

• This can be **confusing** to readers, since they may not have noticed that you redefined name. Better to just pick a new variable name

```
class Base {
  public int x;
  public Base() {x = 10;}
  public String foo() {return x+"";}
}
```

```
class Derived extends Base {
  public int x;
  public Derived() { x = 20; }
  public String foo() {return (x + "\t" + super.x); }
}
```

```
Derived d = new Derived();
d.foo();
```

```
class Base {
  public int x;
  public Base() {x = 10;}
  public String foo() {return x+"";}
}
```

```
class Derived extends Base {
  public int x;
  public Derived() { x = 20; }
  public String foo() {return (x + "\t" + super.x); }
}
```

```
Derived d = new Derived();
d.foo();
```

20 10

```
class Base {
  public int x;
  public Base() {x = 10;}
  public void foo() {return x);}
}
```

```
class Derived extends Base {
  public int x;
  public Derived() { x = 20; }
  public void foo() {return (x + "\t" + super.x); }
}
```

```
Derived d = new Derived();
Base b = d;
d.x;
b.x;
```

```
class Base {
  public int x;
  public Base() {x = 10;}
  public String foo() {return x);}
}
```

```
class Derived extends Base {
  public int x;
  public Derived() { x = 20; }
  public String foo() {return (x + "\t" + super.x); }
}
```

```
Derived d = new Derived();
Base b = d;
d.x; 20
b.x; 10
```

#### super and this

- **super**: refers to the base class object
  - We can invoke any base class constructor using **super( ... )**.
  - We can access data and methods in the base class (Person) through super. E.g., toString() and equals() invoke the corresponding methods from the Person base class, using super.toString() and super.equals().
- this: refers to the current object
  - We can refer to our own data and methods using "this." but this usually is not needed
  - We can invoke any of our own constructors using this(...). As with the super constructor, this can only be done within a constructor, and must be the first statement of the constructor. Example:

```
public Fraction(int n) {
    this(n,1);
}
```

```
class Base{
   private int a;
   protected int b;
   protected int c;
   protected void m1(){}
   public void m2(){}
}
class Child extends Base{
```

private int d;

public void m1(){}

public void m3(){}

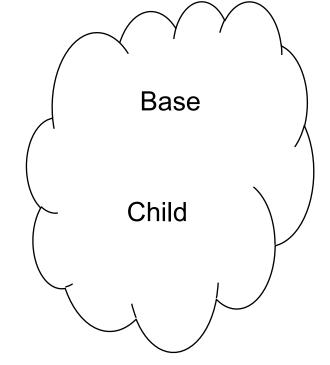

The Java Virtual Machine does not mandate any particular internal structure for objects.

}

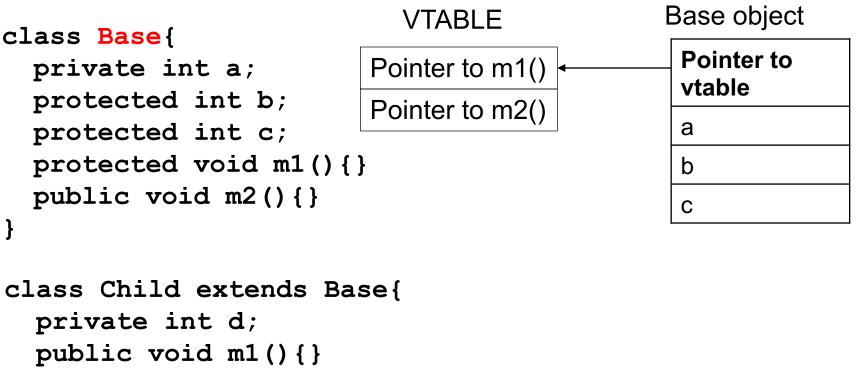

}

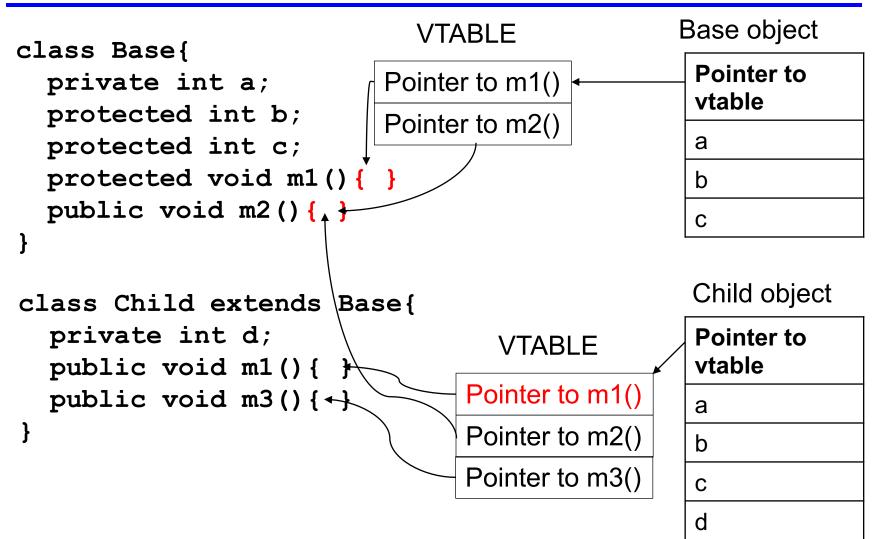

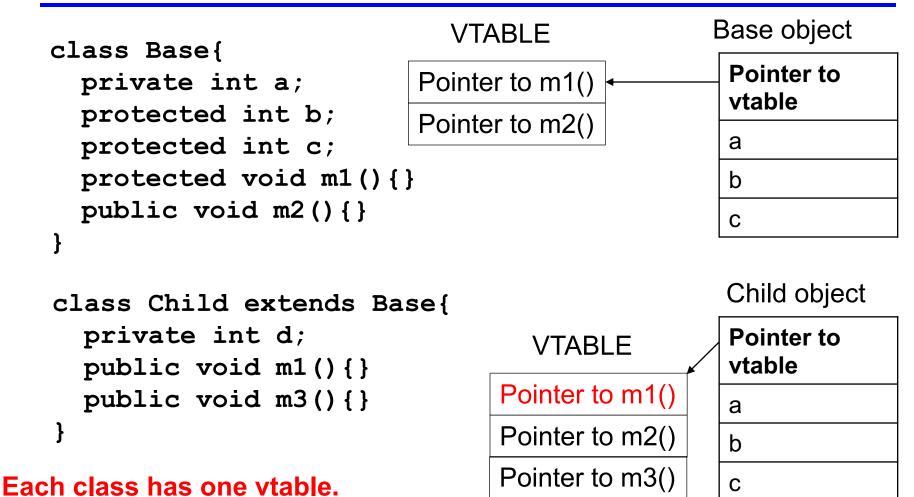

#### All objects of the this class shares the vtable.

CMSC 330 Summer 2020

d

## **Inheritance and Private**

- Private members:
  - Child class inherits all the private data of Base class
  - However, private members of the base class cannot be accessed directly
- Why is this? After you have gone to all the work of setting up privacy, it wouldn't be fair to allow someone to simply extend your class and now have access to all the private information

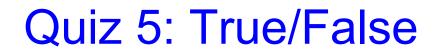

Except Object, which has no superclass, every class has one and only one direct superclass.

A. True B. False

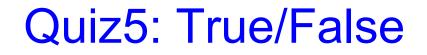

Except Object, which has no superclass, every class has one and only one direct superclass.

A. True B. False

#### Quiz 6:

```
class Base {
  public void foo() {
    println("Base");
  }
class Derived extends Base {
  private void foo() {
    println("Derived");
  }
}
...
  Base b = new Derived();
  b.foo();
```

- A. Base
- B. Derived
- C. Compiler Error
- D. Runtime Error

### Quiz 6:

```
class Base {
  public void foo() {
    println("Base");
  }
class Derived extends Base {
  private void foo() {
    println("Derived");
  }
}
...
  Base b = new Derived();
  b.foo();
```

- A. Base
- B. Derived
- C. Compiler Error
- D. Runtime Error

It is compiler error to give more restrictive access to a derived class function which overrides a base class function.

## Quiz 7:

class Animal has a subclass Mammal. Which of the following is true:

- A. Because of single inheritance, Mammal can have no subclasses.
- B. Because of single inheritance, Mammal can have no other parent than Animal.
- C. Because of single inheritance, Animal can have only one subclass.
- D. Because of single inheritance, Mammal can have no siblings.

## Quiz 7:

class Animal has a subclass Mammal. Which of the following is true:

- A. Because of single inheritance, Mammal can have no subclasses.
- B. Because of single inheritance, Mammal can have no other parent than Animal.
- C. Because of single inheritance, Animal can have only one subclass.
- D. Because of single inheritance, Mammal can have no siblings.

## Access level

| Modifier    | Class | Package | Subclass | World |
|-------------|-------|---------|----------|-------|
| public      | Υ     | Υ       | Υ        | Υ     |
| protected   | Υ     | Υ       | Υ        | Ν     |
| no modifier | Υ     | Υ       | N        | Ν     |
| private     | Υ     | Ν       | N        | Ν     |

# Object

- Object is the superclass of all java classes
- The class Object has no instance variables, but defines a number of methods. These include:

toString(): returns a String representation of this object equals(Object o): test for equality with another object o

 Every class you define should, overrides these two methods with something that makes sense for your class (hashCode method is also included in the group)

## Early and Late Binding

• **Motivation**: Consider the following example:

```
Base b = new Child();
b.toString();
```

- **Q**: Should this call **Base's** toString or **Child's** toString?
- A: There are good arguments for either choice:

Early (static) binding: The variable b is declared to be of type Base. Therefore, we should call the Base's toString

Late (dynamic) binding: The object to which b refers was created as a "new Child". Therefore, we should call the Child's toString

**Pros and cons**: Early binding is more efficient, since the decision can be made at compile time. Late binding provides more flexibility

 Java uses late binding (by default): so Faculty toString is called (Note: C++ uses early binding by default.)

# Polymorphism

- Java's late binding makes it possible for a single reference variable to refer to objects of many different types. Such a variable is said to be polymorphic (meaning having many forms)
- Example: Create an array of various university people and print

Shape[] list = new Shape[3]; list[0] = new Rect(10,20); list[1] = new Circle (10); list[2] = new Triangle(3,4,5) for (int i = 0; i < list.length; i++ ) System.out.println( list[i].getArea( ) );

 What type is list[i]? It can be a reference to any object that is derived from Shape. The appropriate getArea will be called

## getClass and instanceof

- Objects in Java can access their type information dynamically
- getClass(): Returns a representation of the class of any object

```
Person bob = new Person( ... );
Person ted = new Student( ... );
if ( bob.getClass( ) == ted.getClass( ) ) // false (ted
    is really a Student)
```

 instanceof: You can determine whether one object is an instance of (e.g., derived from) some class using instanceof. Note that it is an operator (!) in Java, not a method call

## **Up-casting and Down-casting**

• We have already seen that we can assign a derived class reference anywhere that a base class is expected

Upcasting: Casting a reference to a base class (casting up the inheritance tree). This is done automatically and is always safe
Downcasting: Casting a reference to a derived class. This may not be legal (depending on the actual object type). You can force it by performing an explicit cast

• Illegal downcasting results in a **ClassCastException** run-time error

## Safe Downcasting

- Can we check for the **legality** of a cast before trying it?
- A: Yes, using instanceof.

```
For (s: Shape) {
    if (s instanceof Circle) {
        Circle c = (Circle)s;
        int r = c.getRadius();
    }
}
Only Circle has getRadius method
```

# **Disabling Overriding with "final"**

- Sometimes you do not want to allow method overriding
   Correctness: Your method only makes sense when applied to the base class. Redefining it for a derived class might break things
   Efficiency: Late binding is less efficient than early binding. You know that no subclass will redefine your method. You can force early binding by disabling overriding
- We can disable overriding by declaring a method to be "final"

# **Disabling Overriding with "final"**

- **final**: Has two meanings, depending on context:
  - Define symbolic constants:

public static final int MAX\_BUFFER\_SIZE = 1000;

Indicate that a method cannot be overridden by derived classes

```
public class Parent {
    ...
    public final void someMethod() { ... }
}
public class Child extends Parent {
    ...
    public void someMethod() { ... }
}
```

Subclasses cannot override this method

```
Illegal! someMethod is final in base class.
```

```
class Base {
  final public void show() {
    println("Base");
}
class Derived extends Base {
 public void show() {
    println("Derived");
  }
}
class Main {
 public static void(String[] args) {
    Base b = new Derived();
    b.show();
}
```

- A. Base
- B. Derived
- C. Compiler Error
- D. Runtime Error

```
class Base {
   final public void show() {
     println("Base");
}
```

```
}
}
class Derived extends Base {
  public void show() {
    println("Derived");
  }
}
...
Base b = new Derived();
b.show();
```

- A. Base
- B. Derived
- C. Compiler Error
- D. Runtime Error

Final methods cannot be overridden. Compiler Error: overridden method is final

•••

}

```
class Base {
```

```
public static void show() {
```

```
println("Base");
```

```
}
class Derived extends Base {
    public static void show() {
        println("Derived");
    }
}
...
Base b = new Derived();;
b.show();
...
```

```
A. Base
```

- B. Derived
- C. Compiler Error

}

```
class Base {
```

```
public static void show() {
```

```
println("Base");
```

```
class Derived extends Base {
   public static void show() {
      println("Derived");
   }
}
...
Base b = new Derived();;
b.show();
```

A. Base

- B. Derived
- C. Compiler Error

when a function is static, runtime polymorphism doesn't happen.

#### **Abstract Class**

- Abstract classes cannot be instantiated, but they can be subclassed.
- It may or may not include abstract methods.

```
public abstract class Shape {
   private String id;
   public Shape (String id) {this.id = id};
   public abstract double getArea();
   public String getId() {return id;}
}
```

This abstract method must be defined in a concrete subclass.

#### **Abstract Class**

```
public abstract class Shape {
  private String id;
  public Shape (String id) {this.id = id};
  public abstract double getArea();
  public String getId() {return id;}
}
public class Circle extends Shape {
  private double radius;
                                       Must implement
  public Circle (double r) {
    super("Circle"); radius = r;
  }
  double getArea() {return Math.PI * radius * radius;}
  public double getRadius() {return radius;}
  public void setRadius(double r) {radius = r}
}
```

## **Inheritance versus Composition**

 Inheritance is but one way to create a complex class from another. The other way is to explicitly have an instance variable of the given object type. This is called composition

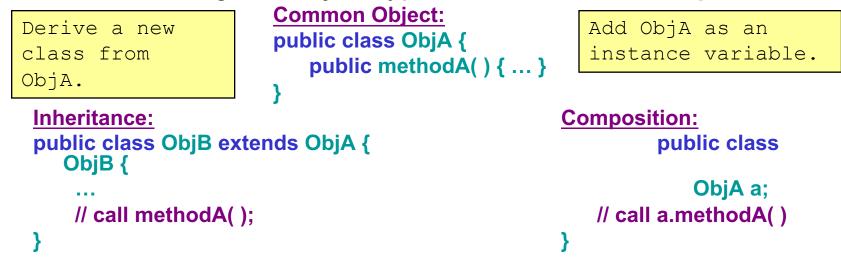

- When should I use inheritance vs. Composition?
  - ObjB "is a" ObjA: in this case use inheritance
  - ObjB "has a" ObjA: in this case use composition

## Inheritance versus Composition

• University parking lot permits: A parking permit object involves a university Person and a lot name ("4", "11", "XX", "Home Depot")

```
Inheritance:
public class Permit extends Person {
String lotName;
```

```
} // ...
```

Composition: public class Permit { Person p; String lotName; // ... }

• Which to use?

A parking permit "is a" person? Clearly no

A parking permit "has a" person? Yes, because a Person is one of the two entities in a a permit object

So composition is the better design choice here

 Prefer Composition over inheritance When in doubt or when multiple choices available, prefer composition over Inheritance